## **Managing derived SysML properties and tags**

All derived SysML properties and tags are collected in the **Allocations** property group.

To add or remove an element

1. Click  $\Box$  on the left. 2. Select an element from the **Select Elements** dialog. 3. 4. Click **OK**. to add element / to remove element.

The corresponding relationships are created and collected in the **Relations** property group.

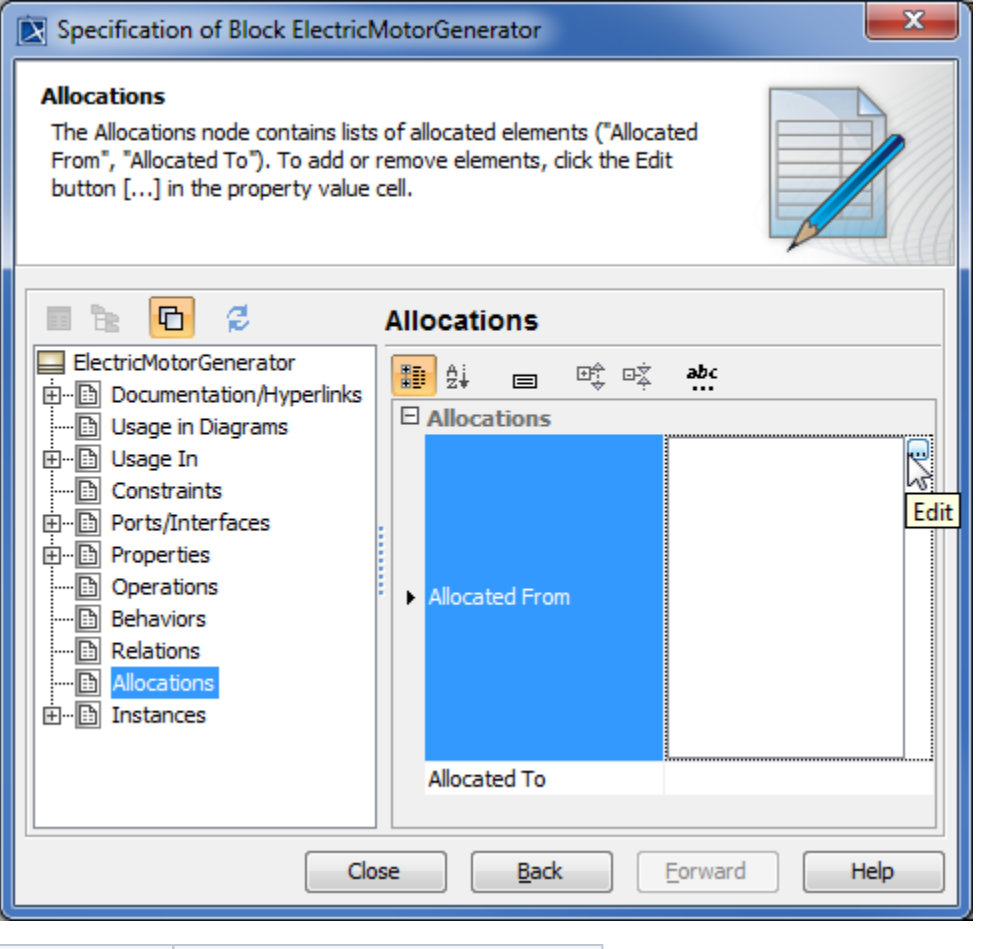

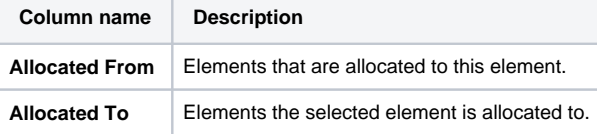